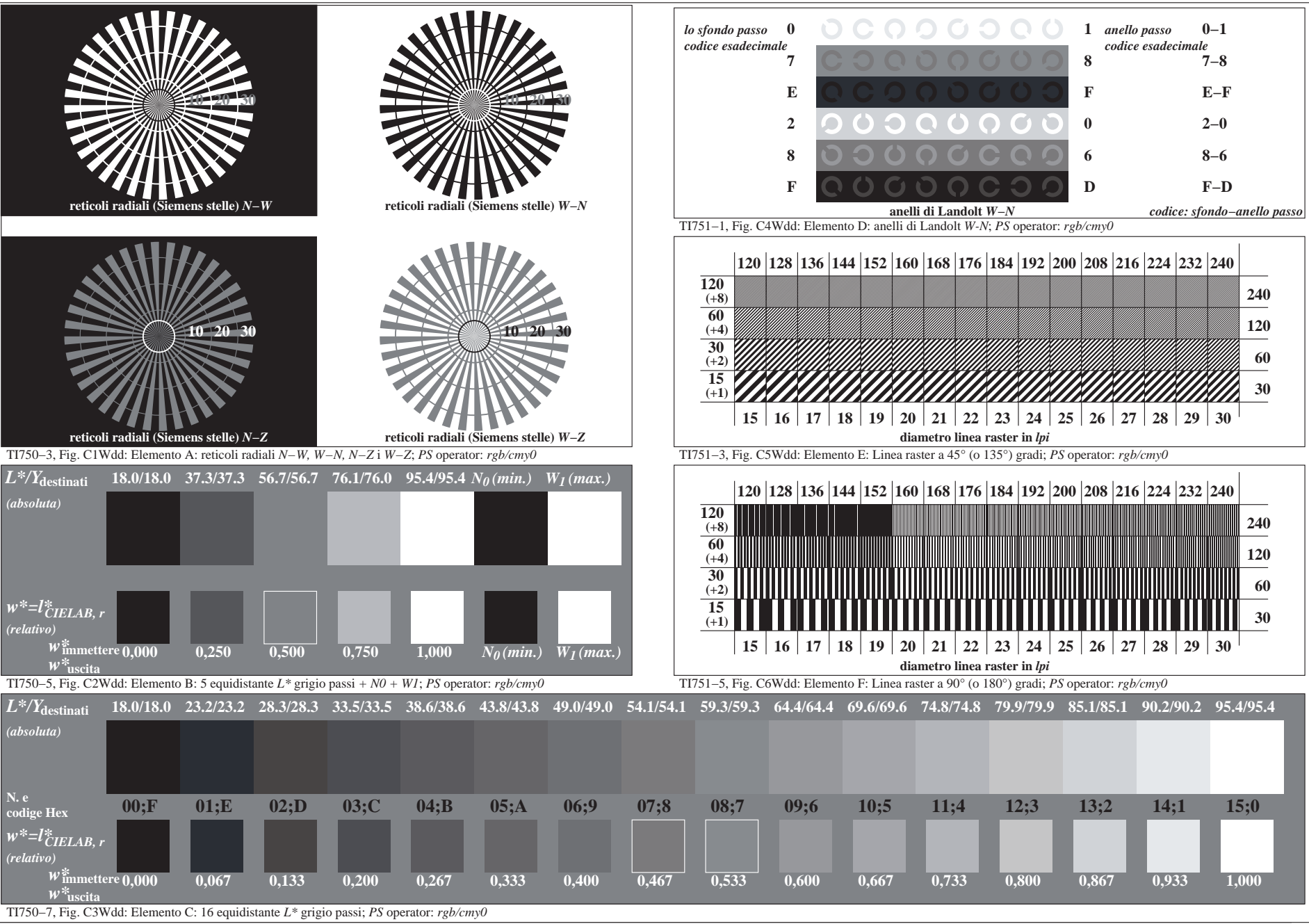

4−103130−F0